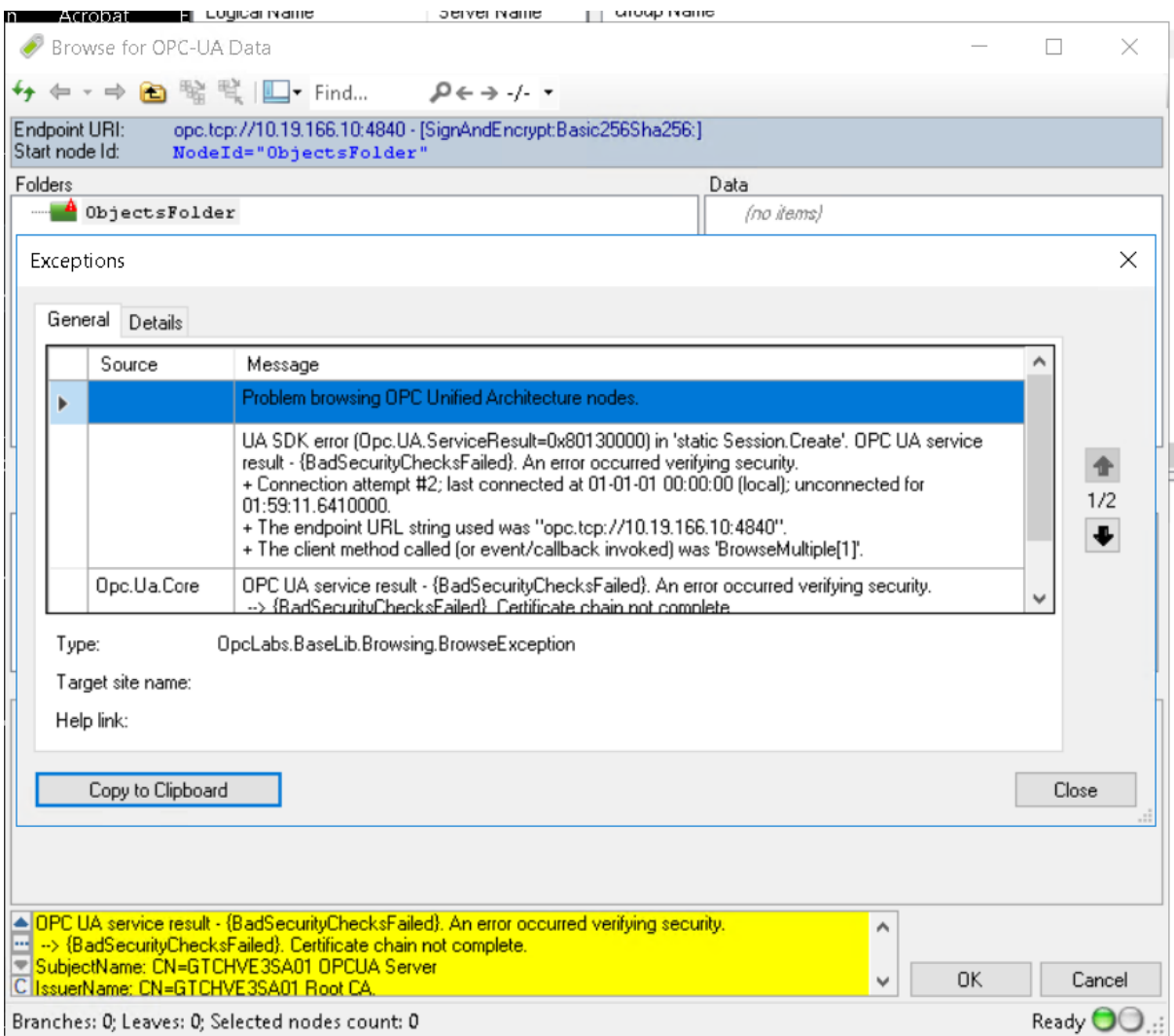

# Exceptions

Type: OpcLabs.BaseLib.Browsing.BrowseException

Data:

HelpLink:

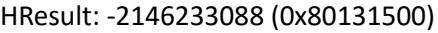

InnerException:

 OpcLabs.EasyOpc.UA.Engine.UAEngineException: UA SDK error (Opc.UA.ServiceResult=0x80130000) in 'static Session.Create'. OPC UA service result - {BadSecurityChecksFailed}. An error occurred verifying security.

 + Connection attempt #2; last connected at 01-01-01 00:00:00 (local); unconnected for 01:59:11.6410000.

+ The endpoint URL string used was "opc.tcp://10.19.166.10:4840".

 + The client method called (or event/callback invoked) was 'BrowseMultiple[1]'. ---> OpcLabs.EasyOpc.UA.UAServiceException: OPC UA service result - {BadSecurityChecksFailed}. An error occurred verifying security.

--> {BadSecurityChecksFailed}. Certificate chain not complete.

SubjectName: CN=GTCHVE3SA01 OPCUA Server

IssuerName: CN=GTCHVE3SA01 Root CA.

--- End of inner exception stack trace ---

Activity Trace:

 Following (3) events were gathered during the action on activity ID [24], in the order of first occurrence:

 3\*Exception: {Opc.Ua.ServiceResultException} Certificate chain not complete. SubjectName: CN=GTCHVE3SA01 OPCUA Server IssuerName: CN=GTCHVE3SA01 Root CA

Data:

ErrorId {045406CD-8EEA-4F21-B3D6-DC9DB5A34E58}: OpcLabs.UAEngine=1

7b4d9f28-22a8-41d6-93ea-e4d8c2a75da8:

((24, 1), System.Runtime.ExceptionServices.FirstChanceExceptionEventArgs)

((24, 1), System.Runtime.ExceptionServices.FirstChanceExceptionEventArgs)

((24, 1), System.Runtime.ExceptionServices.FirstChanceExceptionEventArgs)

c3c0e69e-bf8f-4bfa-8e93-816783737e55: 24

8970fe52-aaa4-40f7-9a6e-74cdcee56724: static Session.Create

OpcLabs.EasyOpc.UA.Implementation.ErrorEnhancingEasyUAClient.Processed: True

Error Code: 1

HelpLink:

HResult: -2146232832 (0x80131600)

InnerException:

 OpcLabs.EasyOpc.UA.UAServiceException: OPC UA service result - {BadSecurityChecksFailed}. An error occurred verifying security.

--> {BadSecurityChecksFailed}. Certificate chain not complete.

SubjectName: CN=GTCHVE3SA01 OPCUA Server

IssuerName: CN=GTCHVE3SA01 Root CA.

Data:

ErrorId\_{045406CD-8EEA-4F21-B3D6-DC9DB5A34E58}: Opc.UA.ServiceResult=0x80130000

OpcLabs.EasyOpc.UA.Implementation.ErrorEnhancingEasyUAClient.Processed: True

Help Link:

HResult: -2146232832 (0x80131600)

InnerException:

Internal Code: 2148728832

Message:

OPC UA service result - {BadSecurityChecksFailed}. An error occurred verifying security.

--> {BadSecurityChecksFailed}. Certificate chain not complete.

SubjectName: CN=GTCHVE3SA01 OPCUA Server

IssuerName: CN=GTCHVE3SA01 Root CA.

Service Result: BadSecurityChecksFailed

Additional Info:

Description:

Inner Result: BadSecurityChecksFailed

Additional Info:

>>> Certificate chain not complete.

SubjectName: CN=GTCHVE3SA01 OPCUA Server

IssuerName: CN=GTCHVE3SA01 Root CA

--- at

Opc.Ua.CertificateValidator.GetIssuersWithChainSupportEnabled(X509Certificate2Collection certificates, List`1 issuers)

## --- at

Opc.Ua.CertificateValidator.InternalValidateWithChainSupportEnabled(X509Certificate2Collection certificates)

--- at Opc.Ua.CertificateValidator.Validate(X509Certificate2Collection chain)

Description:

Certificate chain not complete.

SubjectName: CN=GTCHVE3SA01 OPCUA Server

IssuerName: CN=GTCHVE3SA01 Root CA

Inner Result:

Message:

Certificate chain not complete.

IssuerName: CN=GTCHVE3SA01 Root CA.

Qualified Symbolic ID:

Expanded Text:

Is Null: True

Is Standard: True

Name:

Namespace Index: 0

Namespace URI:

Namespace URI String:

Standard Name:

Status Code: BadSecurityChecksFailed

Code Bits: 32787

Code Bits Symbol: BadSecurityChecksFailed

Condition: 19

Description: An error occurred verifying security.

Flag Bits: 0

Has Data Value Info: False

Info Type: NotUsed

Internal Value: 2148728832

Is Bad: True

Is Good: False

Is Uncertain: False

Limit Info: None

Overflow: False

Semantics Changed: False

Severity: BadOrFailure

Status Info: Error

Structure Changed: False

### Text:

{BadSecurityChecksFailed}. Certificate chain not complete.

IssuerName: CN=GTCHVE3SA01 Root CA.

Message: An error occurred verifying security.

Qualified Symbolic ID:

Expanded Text:

Is Null: True

Is Standard: True

Name:

Namespace Index: 0

Namespace URI:

Namespace URI String:

Standard Name:

Status Code: BadSecurityChecksFailed

Code Bits: 32787

Code Bits Symbol: BadSecurityChecksFailed

Condition: 19

Description: An error occurred verifying security.

Flag Bits: 0

Has Data Value Info: False

Info Type: NotUsed

Internal Value: 2148728832

Is Bad: True

Is Good: False

Is Uncertain: False

Limit Info: None

Overflow: False

Semantics Changed: False

Severity: BadOrFailure

Status Info: Error

Structure Changed: False

Text:

{BadSecurityChecksFailed}. An error occurred verifying security.

--> {BadSecurityChecksFailed}. Certificate chain not complete.

SubjectName: CN=GTCHVE3SA01 OPCUA Server

IssuerName: CN=GTCHVE3SA01 Root CA.

 Service Target Site: Void Validate(System.Security.Cryptography.X509Certificates.X509Certificate2Collection)

DeclaringType: Opc.Ua.CertificateValidator

Module: Opc.Ua.Core.dll

 Assembly: Opc.Ua.Core, Version=1.3.342.0, Culture=neutral, PublicKeyToken=6faddca41dacb409

CustomAttributes:

 FullyQualifiedName: C:\Program Files (x86)\Control-See\EBO-OPC Client\BIN\Opc.Ua.Core.dll

MDStreamVersion: 131072

MetadataToken: 1

ModuleHandle: System.ModuleHandle

MDStreamVersion: 131072

ModuleVersionId: de76a6af-12bb-481b-8ef7-2df5f7a00d0a

Name: Opc.Ua.Core.dll

ScopeName: Opc.Ua.Core.dll

Source: Opc.Ua.Core

Stack Trace:

at Opc.Ua.CertificateValidator.Validate(X509Certificate2Collection chain)

## at

OpcLabs.EasyOpc.UA.Toolkit.Sdk.ToolkitCertificateValidator.Validate(X509Certificate2Collection chain)

 at Opc.Ua.Client.Session.Open(String sessionName, UInt32 sessionTimeout, IUserIdentity identity, IList`1 preferredLocales, Boolean checkDomain)

 at OpcLabs.EasyOpc.UA.Sdk.Shims.SessionShim.Create(ApplicationConfiguration configuration, ConfiguredEndpoint endpoint, Boolean updateBeforeConnect, Boolean checkDomain, String sessionName, UInt32 millisecondsSessionTimeout, Func`2 identityFunction, IList`1 preferredLocales, Action`2 domainCheckError, Action`1 setupSession, Action`1 setupTransportChannel)

 at OpcLabs.EasyOpc.UA.Toolkit.Sdk.ToolkitSession.Create(ApplicationConfiguration configuration, ConfiguredEndpoint endpoint, Boolean updateBeforeConnect, Boolean checkDomain, String sessionName, UInt32 millisecondsSessionTimeout, Func`2 identityFunction, IList`1

preferredLocales, Action`2 domainCheckError, Action`1 setupTransportChannel, UAClientSessionBase clientSession)

at

OpcLabs.EasyOpc.UA.Toolkit.Client.UAClientSessionBase.<>c\_\_DisplayClass144\_0.<CreateSdkSession  $\verb|&|$  2()

 at OpcLabs.EasyOpc.UA.Toolkit.UAEngineBase.PerformSdkAction(UASdkCallType callType, Func`1 usingFunction, String name, Action sdkAction)

TargetSite:

Message:

 UA SDK error (Opc.UA.ServiceResult=0x80130000) in 'static Session.Create'. OPC UA service result - {BadSecurityChecksFailed}. An error occurred verifying security.

 + Connection attempt #2; last connected at 01-01-01 00:00:00 (local); unconnected for 01:59:11.6410000.

+ The endpoint URL string used was "opc.tcp://10.19.166.10:4840".

+ The client method called (or event/callback invoked) was 'BrowseMultiple[1]'.

Source:

Stack Trace:

== Activity Trace ==

 Following (3) events were gathered during the action on activity ID [24], in the order of first occurrence:

 3\*Exception: {Opc.Ua.ServiceResultException} Certificate chain not complete. SubjectName: CN=GTCHVE3SA01 OPCUA Server IssuerName: CN=GTCHVE3SA01 Root CA

TargetSite:

Message: Problem browsing OPC Unified Architecture nodes.

Source:

StackTrace:

TargetSite:

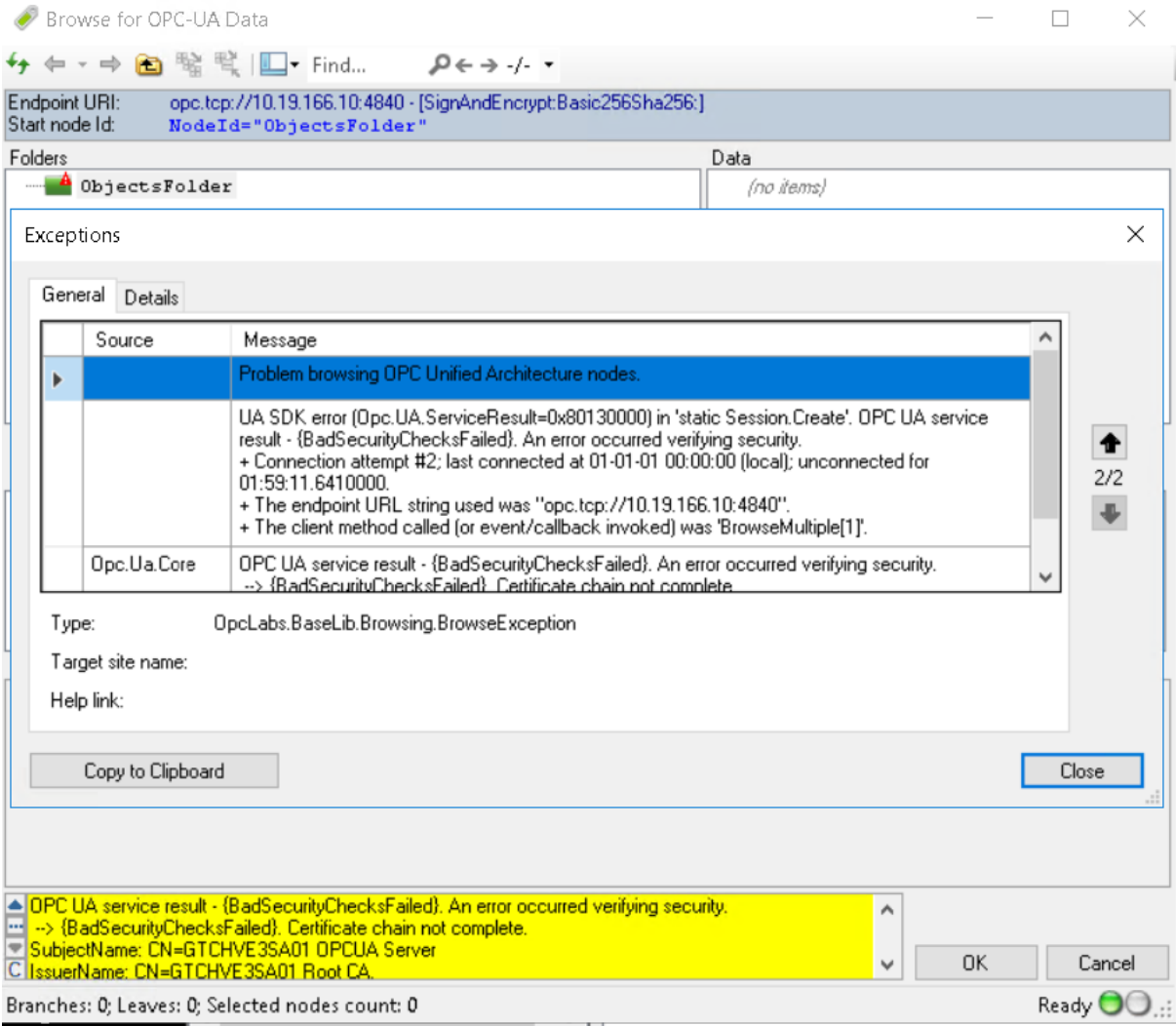

Exceptions

Type: OpcLabs.BaseLib.Browsing.BrowseException

Data:

HelpLink:

HResult: -2146233088 (0x80131500)

InnerException:

 OpcLabs.EasyOpc.UA.Engine.UAEngineException: UA SDK error (Opc.UA.ServiceResult=0x80130000) in 'static Session.Create'. OPC UA service result - {BadSecurityChecksFailed}. An error occurred verifying security.

 + Connection attempt #2; last connected at 01-01-01 00:00:00 (local); unconnected for 01:59:11.6410000.

+ The endpoint URL string used was "opc.tcp://10.19.166.10:4840".

 + The client method called (or event/callback invoked) was 'BrowseMultiple[1]'. ---> OpcLabs.EasyOpc.UA.UAServiceException: OPC UA service result - {BadSecurityChecksFailed}. An error occurred verifying security.

--> {BadSecurityChecksFailed}. Certificate chain not complete.

SubjectName: CN=GTCHVE3SA01 OPCUA Server

IssuerName: CN=GTCHVE3SA01 Root CA.

--- End of inner exception stack trace ---

Activity Trace:

 Following (3) events were gathered during the action on activity ID [24], in the order of first occurrence:

 3\*Exception: {Opc.Ua.ServiceResultException} Certificate chain not complete. SubjectName: CN=GTCHVE3SA01 OPCUA Server IssuerName: CN=GTCHVE3SA01 Root CA

Data:

ErrorId {045406CD-8EEA-4F21-B3D6-DC9DB5A34E58}: OpcLabs.UAEngine=1

7b4d9f28-22a8-41d6-93ea-e4d8c2a75da8:

((24, 1), System.Runtime.ExceptionServices.FirstChanceExceptionEventArgs)

((24, 1), System.Runtime.ExceptionServices.FirstChanceExceptionEventArgs)

((24, 1), System.Runtime.ExceptionServices.FirstChanceExceptionEventArgs)

c3c0e69e-bf8f-4bfa-8e93-816783737e55: 24

8970fe52-aaa4-40f7-9a6e-74cdcee56724: static Session.Create

OpcLabs.EasyOpc.UA.Implementation.ErrorEnhancingEasyUAClient.Processed: True

Error Code: 1

HelpLink:

HResult: -2146232832 (0x80131600)

InnerException:

 OpcLabs.EasyOpc.UA.UAServiceException: OPC UA service result - {BadSecurityChecksFailed}. An error occurred verifying security.

--> {BadSecurityChecksFailed}. Certificate chain not complete.

SubjectName: CN=GTCHVE3SA01 OPCUA Server

IssuerName: CN=GTCHVE3SA01 Root CA.

Data:

ErrorId\_{045406CD-8EEA-4F21-B3D6-DC9DB5A34E58}: Opc.UA.ServiceResult=0x80130000

OpcLabs.EasyOpc.UA.Implementation.ErrorEnhancingEasyUAClient.Processed: True

Help Link:

HResult: -2146232832 (0x80131600)

InnerException:

Internal Code: 2148728832

Message:

OPC UA service result - {BadSecurityChecksFailed}. An error occurred verifying security.

--> {BadSecurityChecksFailed}. Certificate chain not complete.

SubjectName: CN=GTCHVE3SA01 OPCUA Server

IssuerName: CN=GTCHVE3SA01 Root CA.

Service Result: BadSecurityChecksFailed

Additional Info:

Description:

Inner Result: BadSecurityChecksFailed

Additional Info:

>>> Certificate chain not complete.

SubjectName: CN=GTCHVE3SA01 OPCUA Server

IssuerName: CN=GTCHVE3SA01 Root CA

--- at

Opc.Ua.CertificateValidator.GetIssuersWithChainSupportEnabled(X509Certificate2Collection certificates, List`1 issuers)

## --- at

Opc.Ua.CertificateValidator.InternalValidateWithChainSupportEnabled(X509Certificate2Collection certificates)

--- at Opc.Ua.CertificateValidator.Validate(X509Certificate2Collection chain)

Description:

Certificate chain not complete.

SubjectName: CN=GTCHVE3SA01 OPCUA Server

IssuerName: CN=GTCHVE3SA01 Root CA

Inner Result:

Message:

Certificate chain not complete.

IssuerName: CN=GTCHVE3SA01 Root CA.

Qualified Symbolic ID:

Expanded Text:

Is Null: True

Is Standard: True

Name:

Namespace Index: 0

Namespace URI:

Namespace URI String:

Standard Name:

Status Code: BadSecurityChecksFailed

Code Bits: 32787

Code Bits Symbol: BadSecurityChecksFailed

Condition: 19

Description: An error occurred verifying security.

Flag Bits: 0

Has Data Value Info: False

Info Type: NotUsed

Internal Value: 2148728832

Is Bad: True

Is Good: False

Is Uncertain: False

Limit Info: None

Overflow: False

Semantics Changed: False

Severity: BadOrFailure

Status Info: Error

Structure Changed: False

### Text:

{BadSecurityChecksFailed}. Certificate chain not complete.

IssuerName: CN=GTCHVE3SA01 Root CA.

Message: An error occurred verifying security.

Qualified Symbolic ID:

Expanded Text:

Is Null: True

Is Standard: True

Name:

Namespace Index: 0

Namespace URI:

Namespace URI String:

Standard Name:

Status Code: BadSecurityChecksFailed

Code Bits: 32787

Code Bits Symbol: BadSecurityChecksFailed

Condition: 19

Description: An error occurred verifying security.

Flag Bits: 0

Has Data Value Info: False

Info Type: NotUsed

Internal Value: 2148728832

Is Bad: True

Is Good: False

Is Uncertain: False

Limit Info: None

Overflow: False

Semantics Changed: False

Severity: BadOrFailure

Status Info: Error

Structure Changed: False

Text:

{BadSecurityChecksFailed}. An error occurred verifying security.

--> {BadSecurityChecksFailed}. Certificate chain not complete.

SubjectName: CN=GTCHVE3SA01 OPCUA Server

IssuerName: CN=GTCHVE3SA01 Root CA.

 Service Target Site: Void Validate(System.Security.Cryptography.X509Certificates.X509Certificate2Collection)

DeclaringType: Opc.Ua.CertificateValidator

Module: Opc.Ua.Core.dll

 Assembly: Opc.Ua.Core, Version=1.3.342.0, Culture=neutral, PublicKeyToken=6faddca41dacb409

CustomAttributes:

 FullyQualifiedName: C:\Program Files (x86)\Control-See\EBO-OPC Client\BIN\Opc.Ua.Core.dll

MDStreamVersion: 131072

MetadataToken: 1

ModuleHandle: System.ModuleHandle

MDStreamVersion: 131072

ModuleVersionId: de76a6af-12bb-481b-8ef7-2df5f7a00d0a

Name: Opc.Ua.Core.dll

ScopeName: Opc.Ua.Core.dll

Source: Opc.Ua.Core

Stack Trace:

at Opc.Ua.CertificateValidator.Validate(X509Certificate2Collection chain)

## at

OpcLabs.EasyOpc.UA.Toolkit.Sdk.ToolkitCertificateValidator.Validate(X509Certificate2Collection chain)

 at Opc.Ua.Client.Session.Open(String sessionName, UInt32 sessionTimeout, IUserIdentity identity, IList`1 preferredLocales, Boolean checkDomain)

 at OpcLabs.EasyOpc.UA.Sdk.Shims.SessionShim.Create(ApplicationConfiguration configuration, ConfiguredEndpoint endpoint, Boolean updateBeforeConnect, Boolean checkDomain, String sessionName, UInt32 millisecondsSessionTimeout, Func`2 identityFunction, IList`1 preferredLocales, Action`2 domainCheckError, Action`1 setupSession, Action`1 setupTransportChannel)

 at OpcLabs.EasyOpc.UA.Toolkit.Sdk.ToolkitSession.Create(ApplicationConfiguration configuration, ConfiguredEndpoint endpoint, Boolean updateBeforeConnect, Boolean checkDomain, String sessionName, UInt32 millisecondsSessionTimeout, Func`2 identityFunction, IList`1

preferredLocales, Action`2 domainCheckError, Action`1 setupTransportChannel, UAClientSessionBase clientSession)

at

OpcLabs.EasyOpc.UA.Toolkit.Client.UAClientSessionBase.<>c\_\_DisplayClass144\_0.<CreateSdkSession  $\verb|&|$  2()

 at OpcLabs.EasyOpc.UA.Toolkit.UAEngineBase.PerformSdkAction(UASdkCallType callType, Func`1 usingFunction, String name, Action sdkAction)

TargetSite:

Message:

 UA SDK error (Opc.UA.ServiceResult=0x80130000) in 'static Session.Create'. OPC UA service result - {BadSecurityChecksFailed}. An error occurred verifying security.

 + Connection attempt #2; last connected at 01-01-01 00:00:00 (local); unconnected for 01:59:11.6410000.

+ The endpoint URL string used was "opc.tcp://10.19.166.10:4840".

+ The client method called (or event/callback invoked) was 'BrowseMultiple[1]'.

Source:

Stack Trace:

== Activity Trace ==

 Following (3) events were gathered during the action on activity ID [24], in the order of first occurrence:

 3\*Exception: {Opc.Ua.ServiceResultException} Certificate chain not complete. SubjectName: CN=GTCHVE3SA01 OPCUA Server IssuerName: CN=GTCHVE3SA01 Root CA

TargetSite:

Message: Problem browsing OPC Unified Architecture nodes.

Source:

StackTrace:

TargetSite: